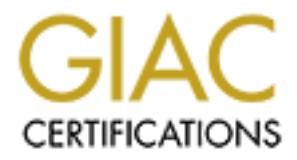

# Global Information Assurance Certification Paper

## Copyright SANS Institute [Author Retains Full Rights](http://www.giac.org)

This paper is taken from the GIAC directory of certified professionals. Reposting is not permited without express written permission.

## [Interested in learning more?](http://www.giac.org/registration/gcia)

Check out the list of upcoming events offering "Intrusion Detection In-Depth (Security 503)" at http://www.giac.org/registration/gcia

# **CONSTRAINT SUBDIRITY OF THE AUTOMOBILE SUBDIRITIED AND AIR OF THE AUTOMOBILE AND AIR SUBDIRIGHTS.**<br>Allison Miller<br>**CONSTRAINT RIGHTS.**<br>Allison Miller<br>**CONSTRAINT 10 Intrusion Detects and Analysis**

*Submitted for the IDIC Practical Assignment*

June 2000 Allison Miller Notes on the following detects

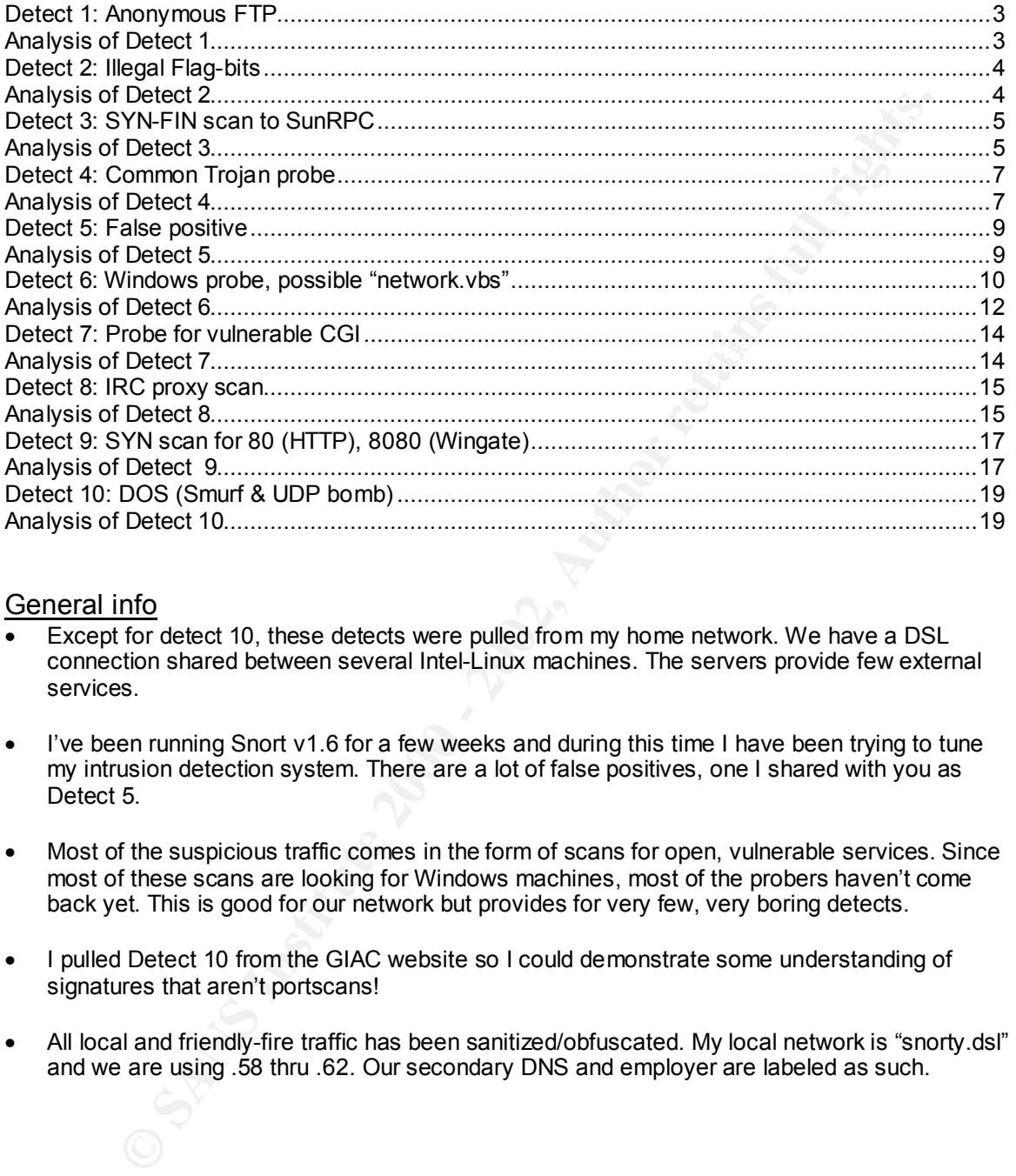

#### General info

- Except for detect 10, these detects were pulled from my home network. We have a DSL connection shared between several Intel-Linux machines. The servers provide few external services.
- I've been running Snort v1.6 for a few weeks and during this time I have been trying to tune my intrusion detection system. There are a lot of false positives, one I shared with you as Detect 5.
- Most of the suspicious traffic comes in the form of scans for open, vulnerable services. Since most of these scans are looking for Windows machines, most of the probers haven't come back yet. This is good for our network but provides for very few, very boring detects.
- I pulled Detect 10 from the GIAC website so I could demonstrate some understanding of signatures that aren't portscans!
- All local and friendly-fire traffic has been sanitized/obfuscated. My local network is "snorty.dsl" and we are using .58 thru .62. Our secondary DNS and employer are labeled as such.

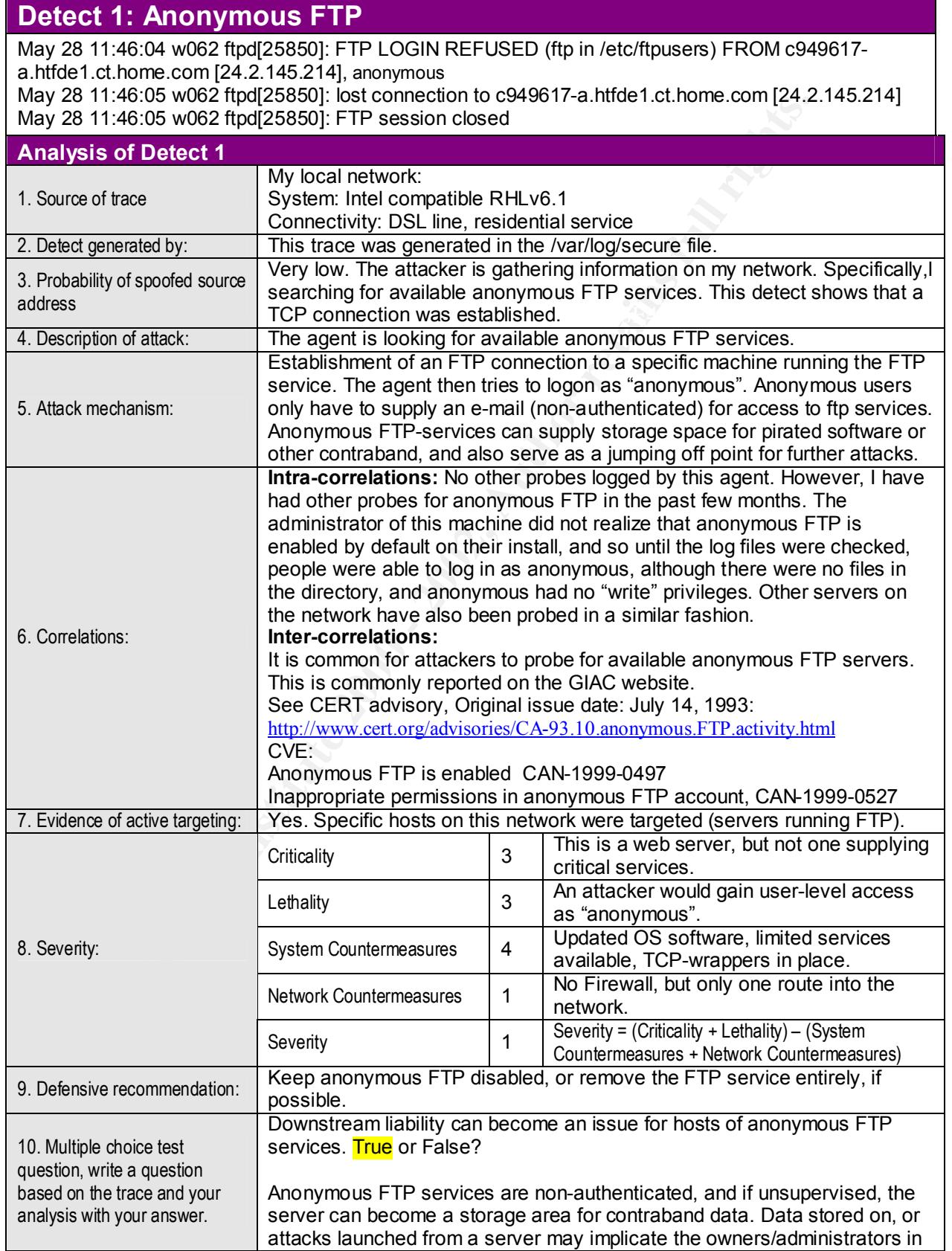

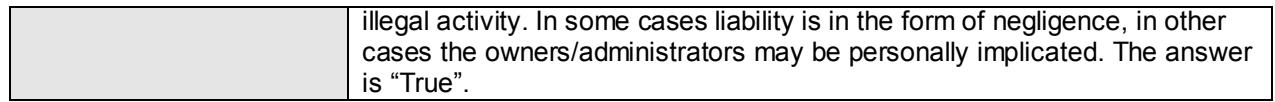

#### **Detect 2: Illegal Flag-bits**

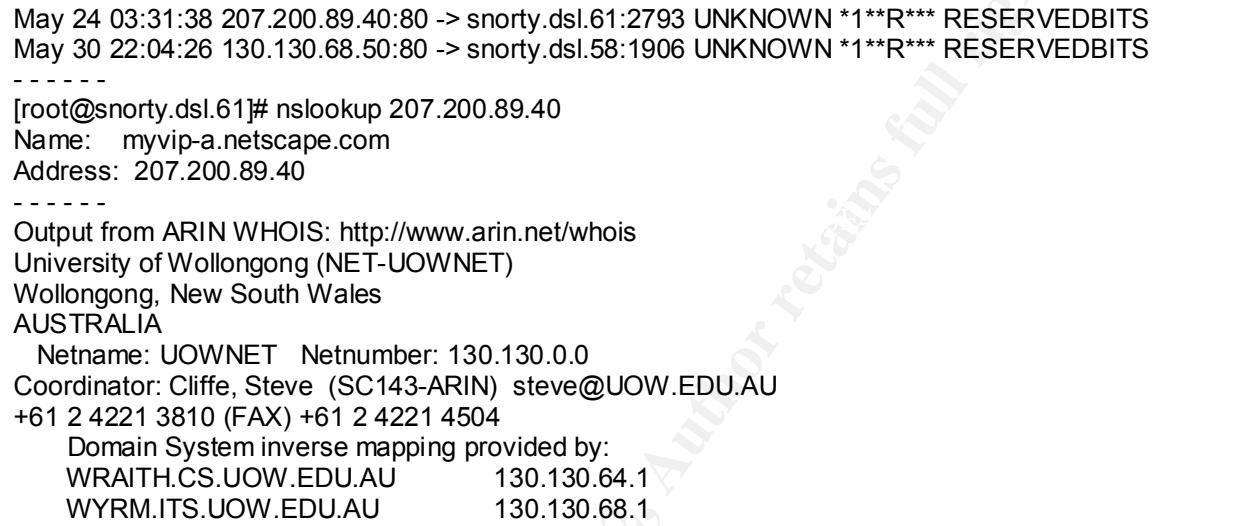

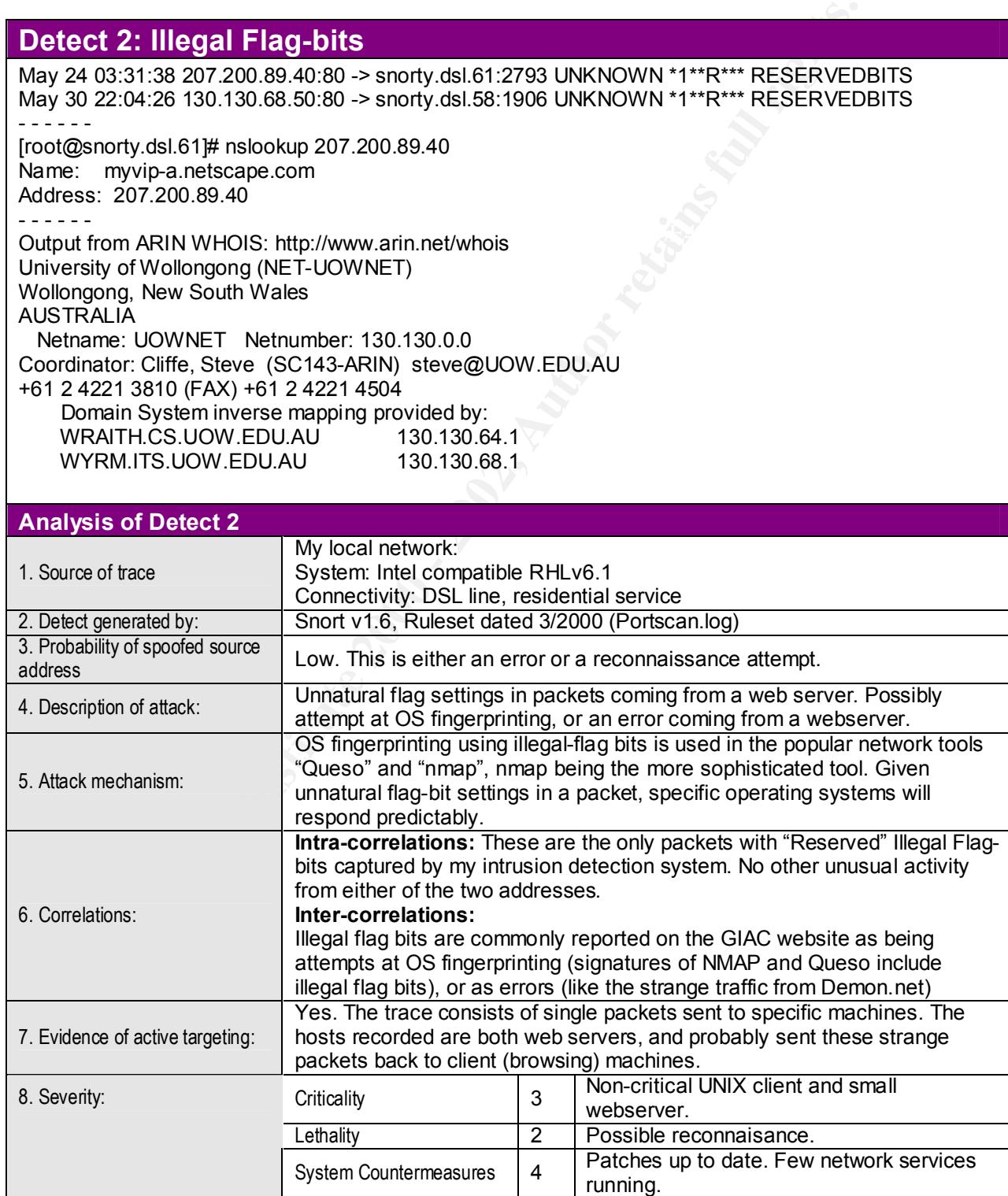

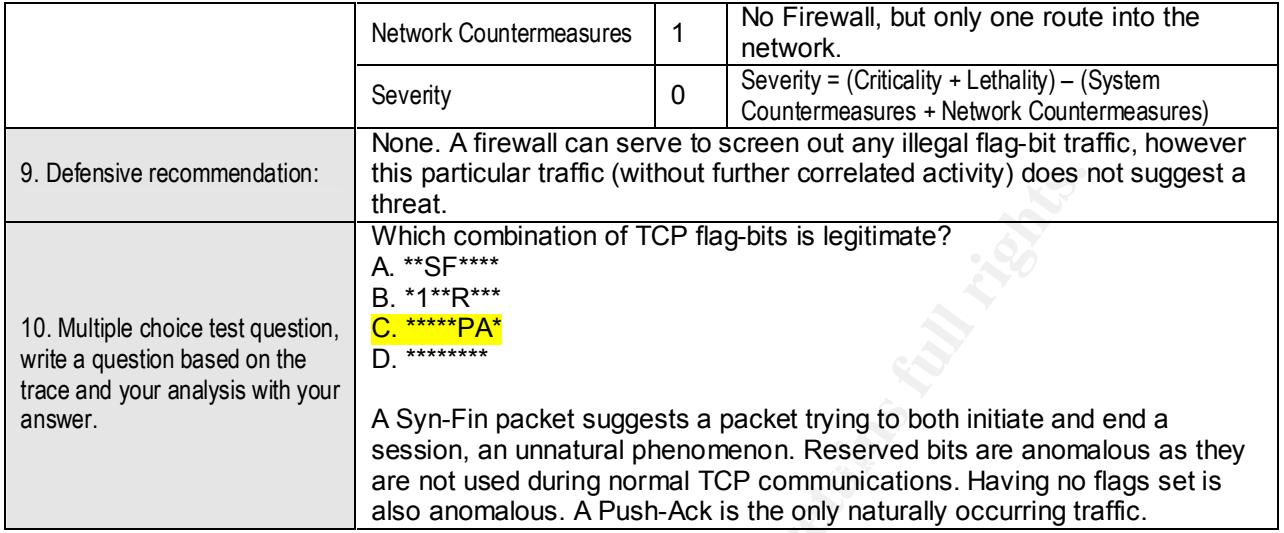

#### **Detect 3: SYN-FIN scan to SunRPC**

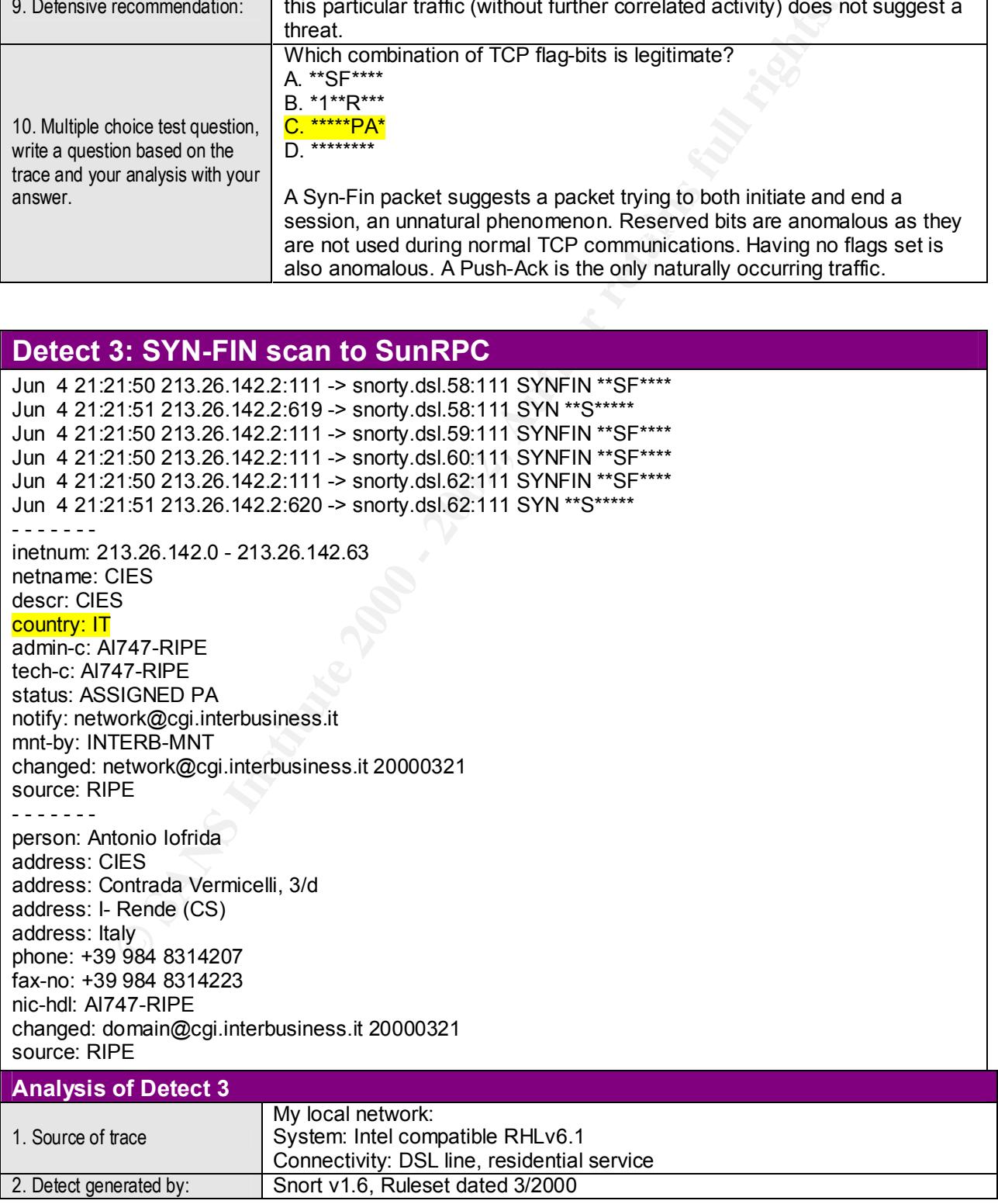

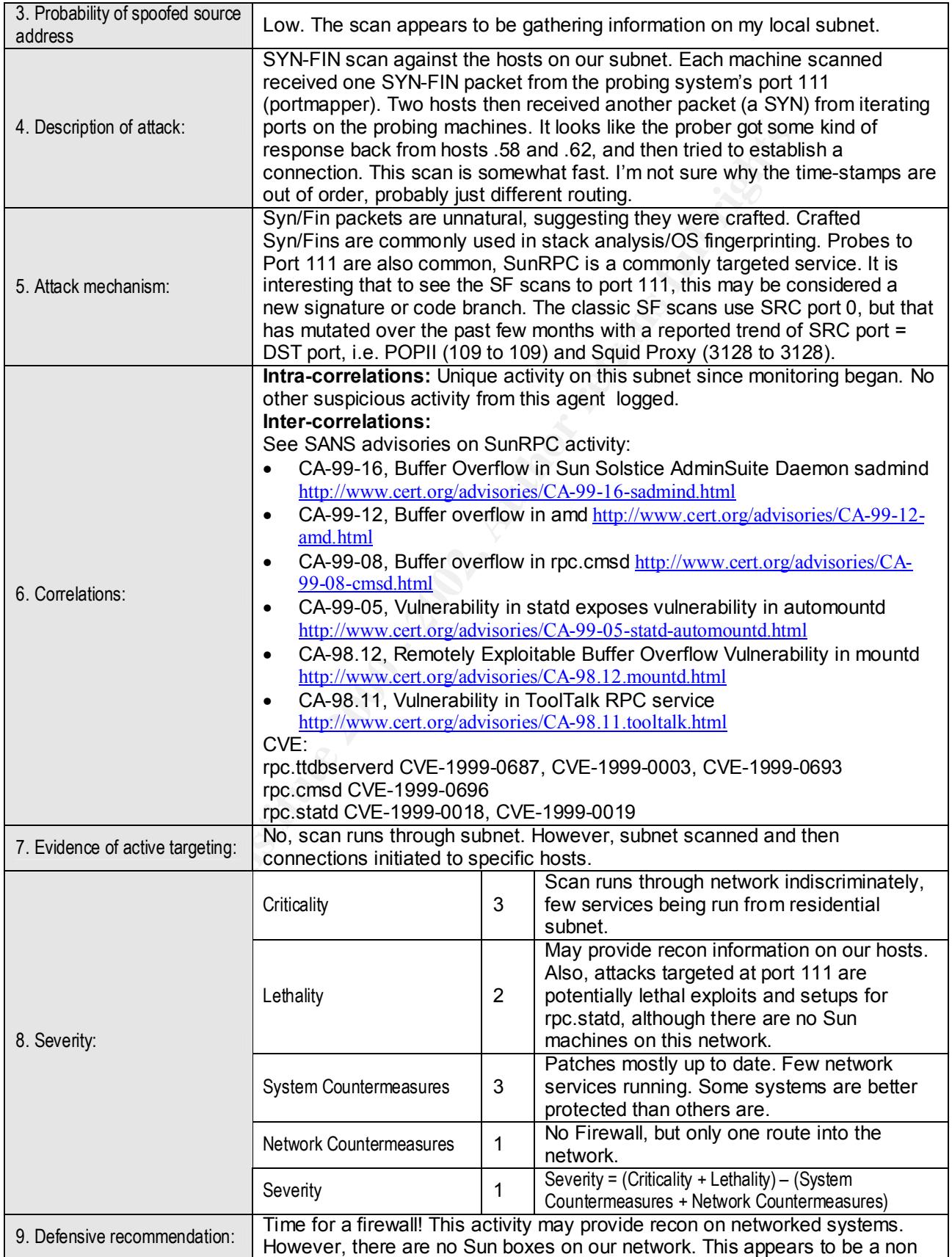

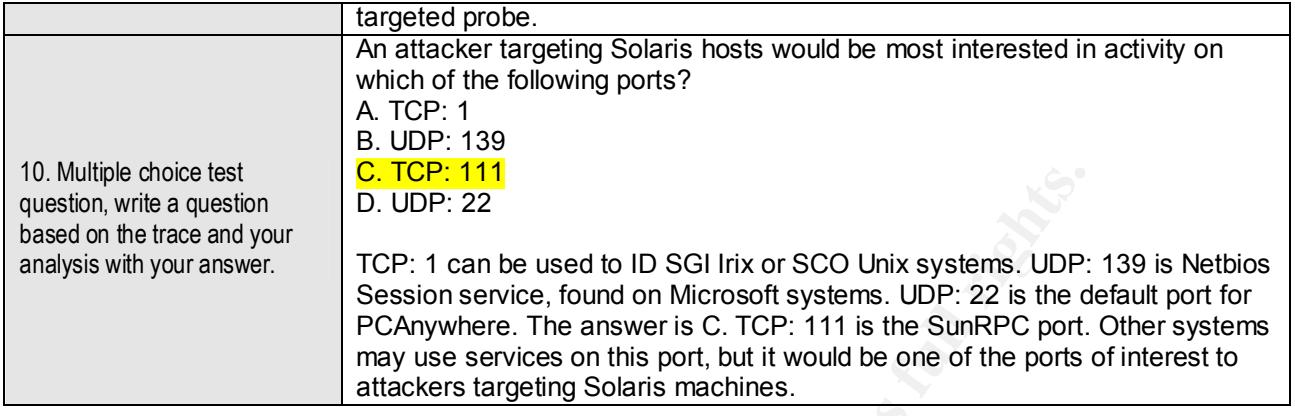

### **Detect 4: Common Trojan probe**

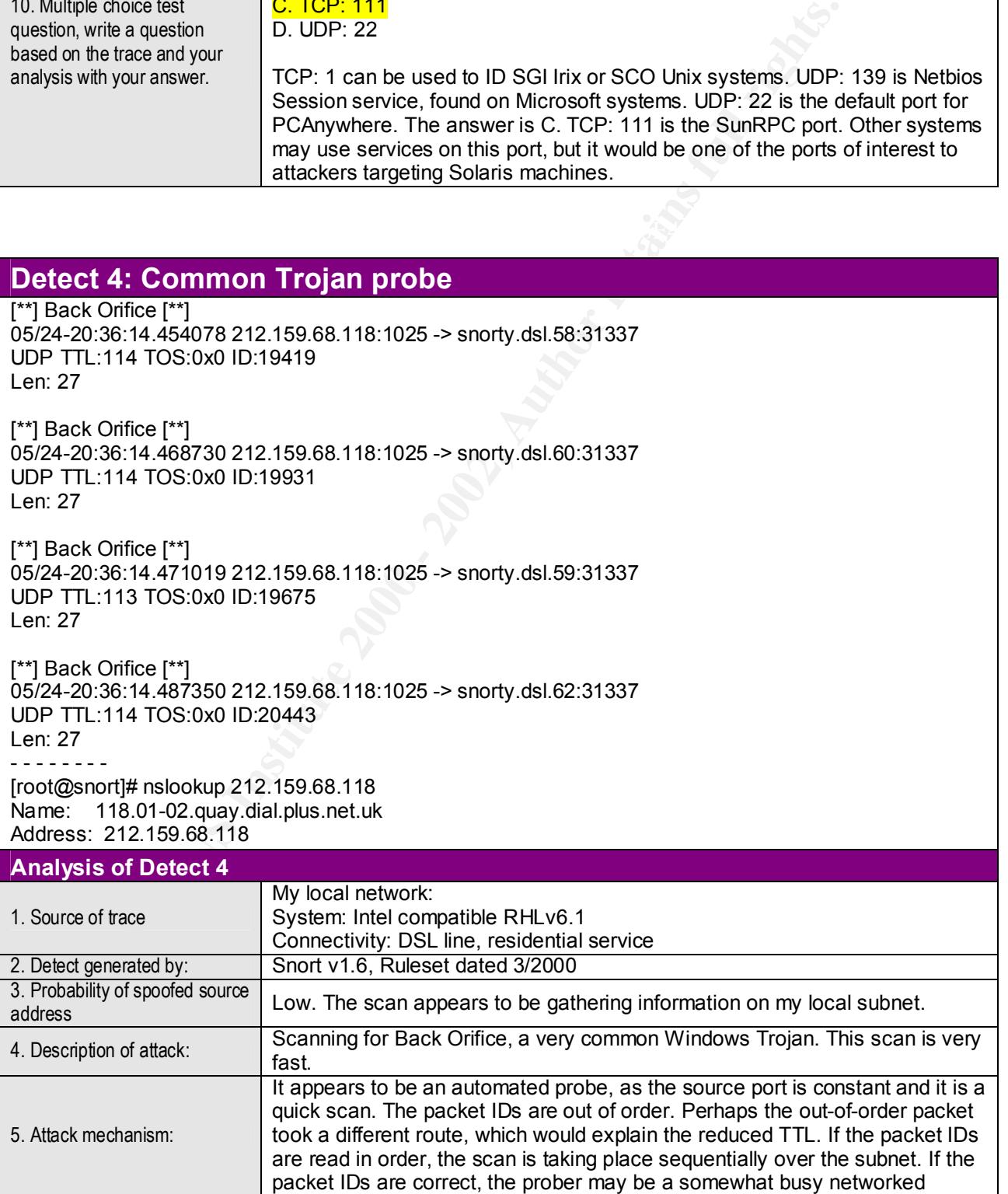

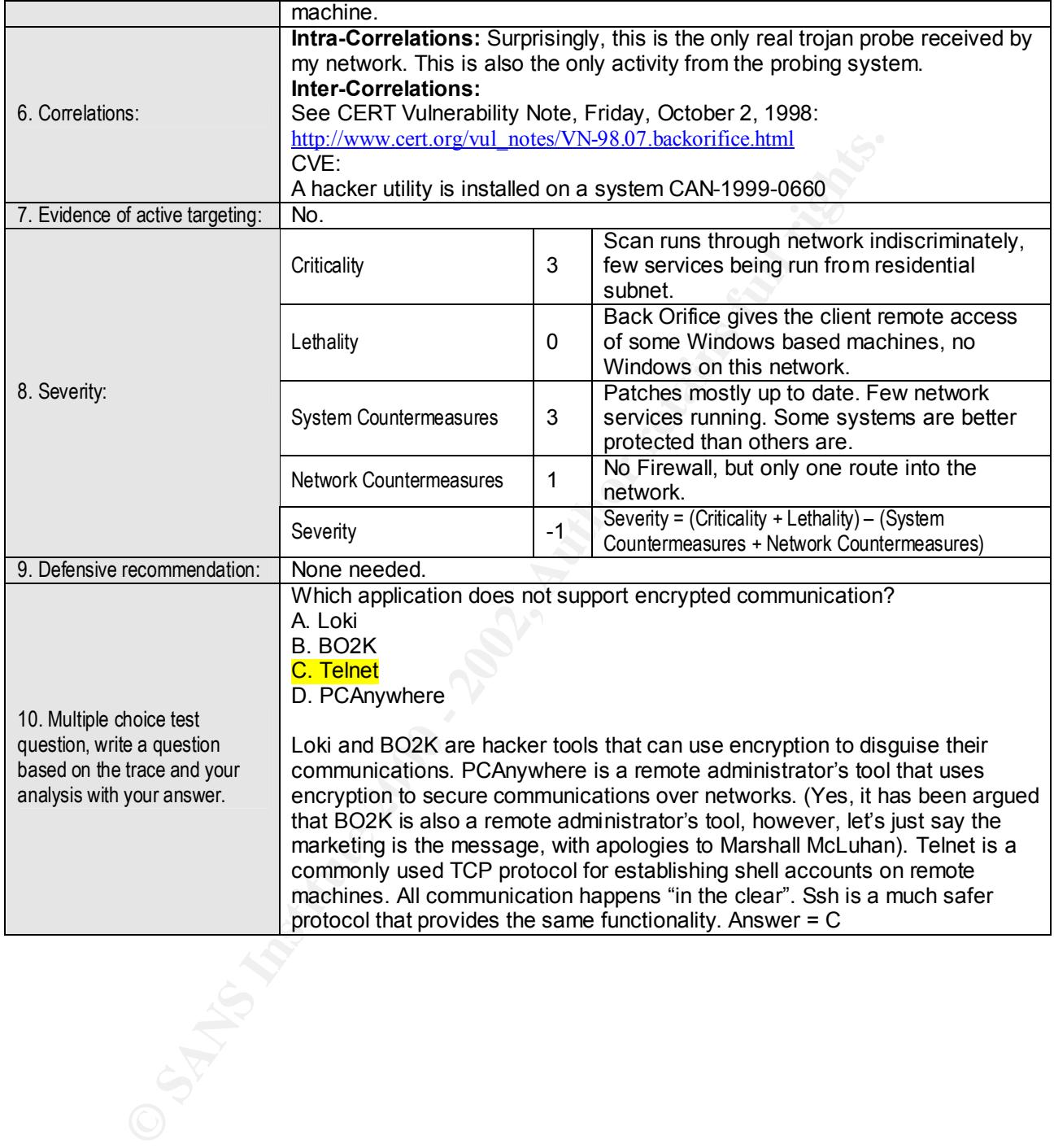

#### **Detect 5: False positive**

[\*\*] ICQ Trojan [\*\*] 05/26-17:00:17.589994 smtp.our-telecommutable-employer.com:53 -> snorty.dsl.58:4950 UDP TTL:51 TOS:0x0 ID:42615 Len: 242

[\*\*] ICQ Trojan [\*\*] 05/26-17:00:25.315321 admin.our-secondary-dns.com:53 -> snorty.dsl.58:4950 UDP TTL:55 TOS:0x0 ID:15741 Len: 177

 $\frac{K}{100}$  FM2.2F4 FOO.600 FD.66662E6 **F**  $\frac{1}{200}$  Fe $\frac{1}{200}$  Fe $\frac{1}{200}$ [\*\*] ICQ Trojan [\*\*] 05/26-17:00:32.380164 admin.our-secondary-dns.com:53 -> snorty.dsl.58:4950 UDP TTL:21 TOS:0x0 ID:30520 Len: 138

- - - - - -

[root@lilith snort]# nslookup 208.210.124.36 Name: admin.our-secondary-dns.com Address: obfuscated.obfuscated.36

[root@lilith snort]# nslookup 207.8.203.101 Name: smtp.our-telecommutable-employer.com Address: obfuscated.obfuscated.101

#### **Analysis of Detect 5**

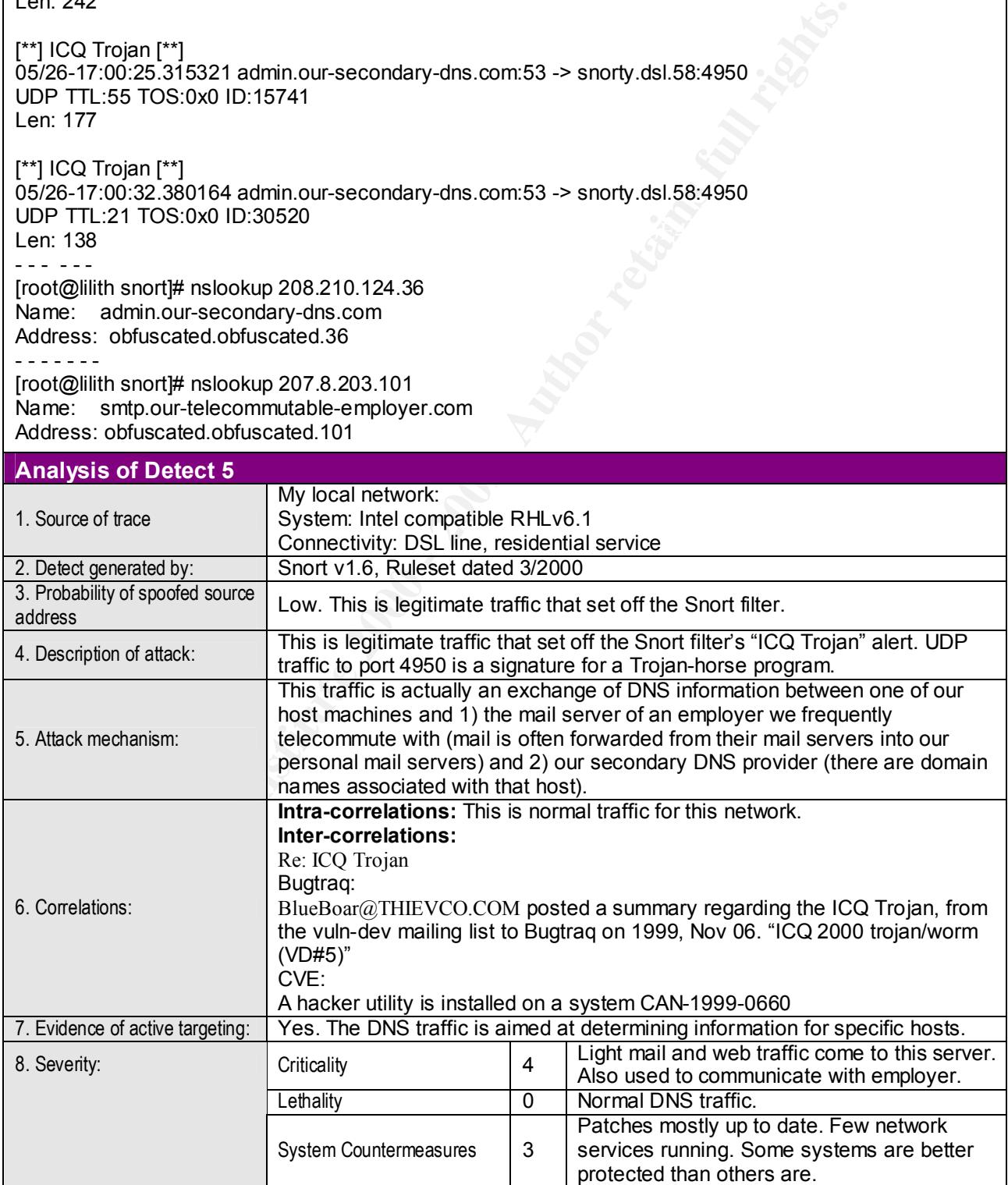

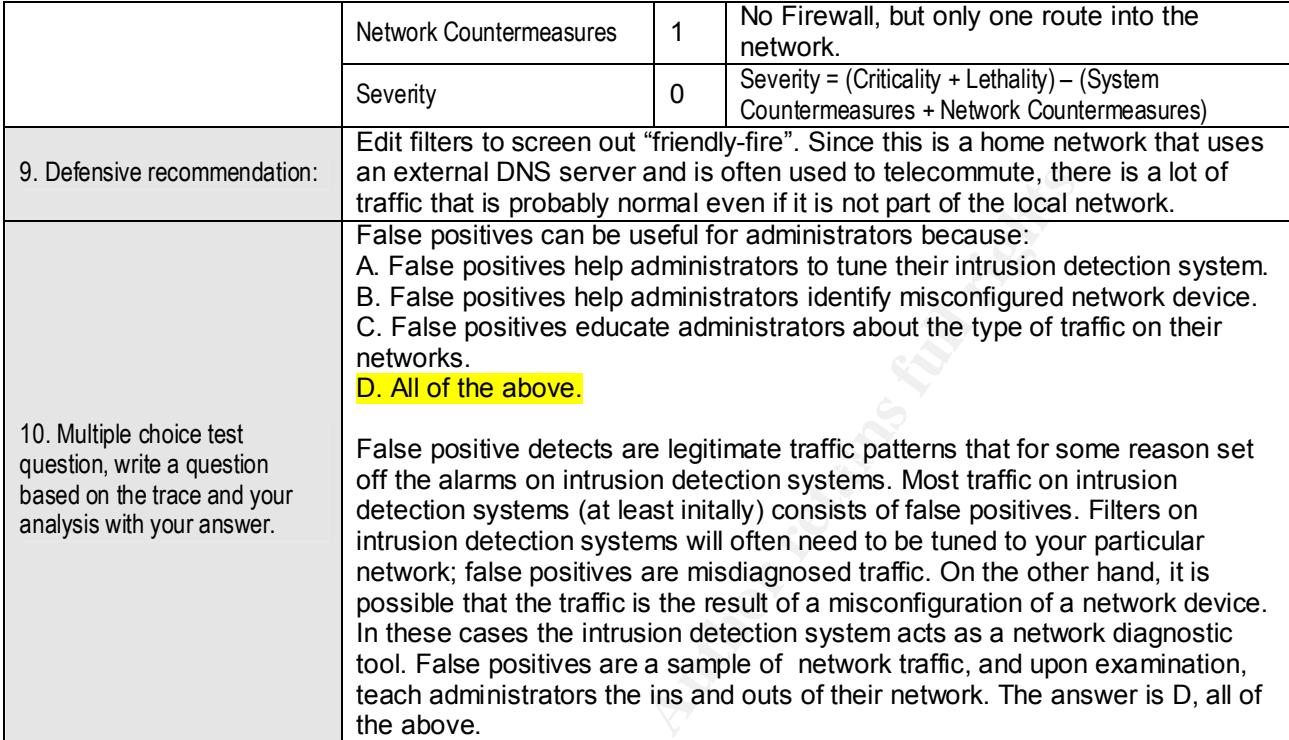

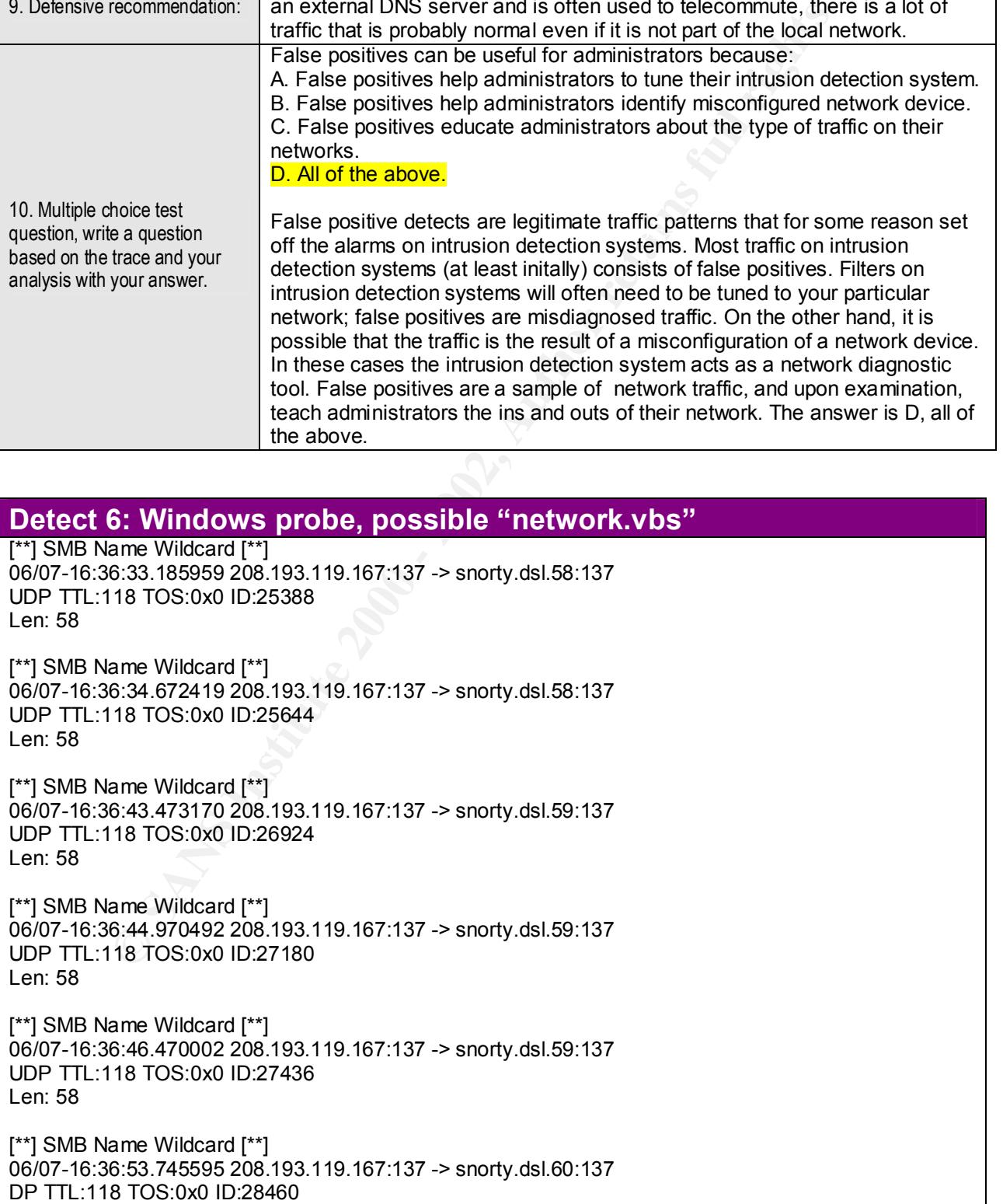

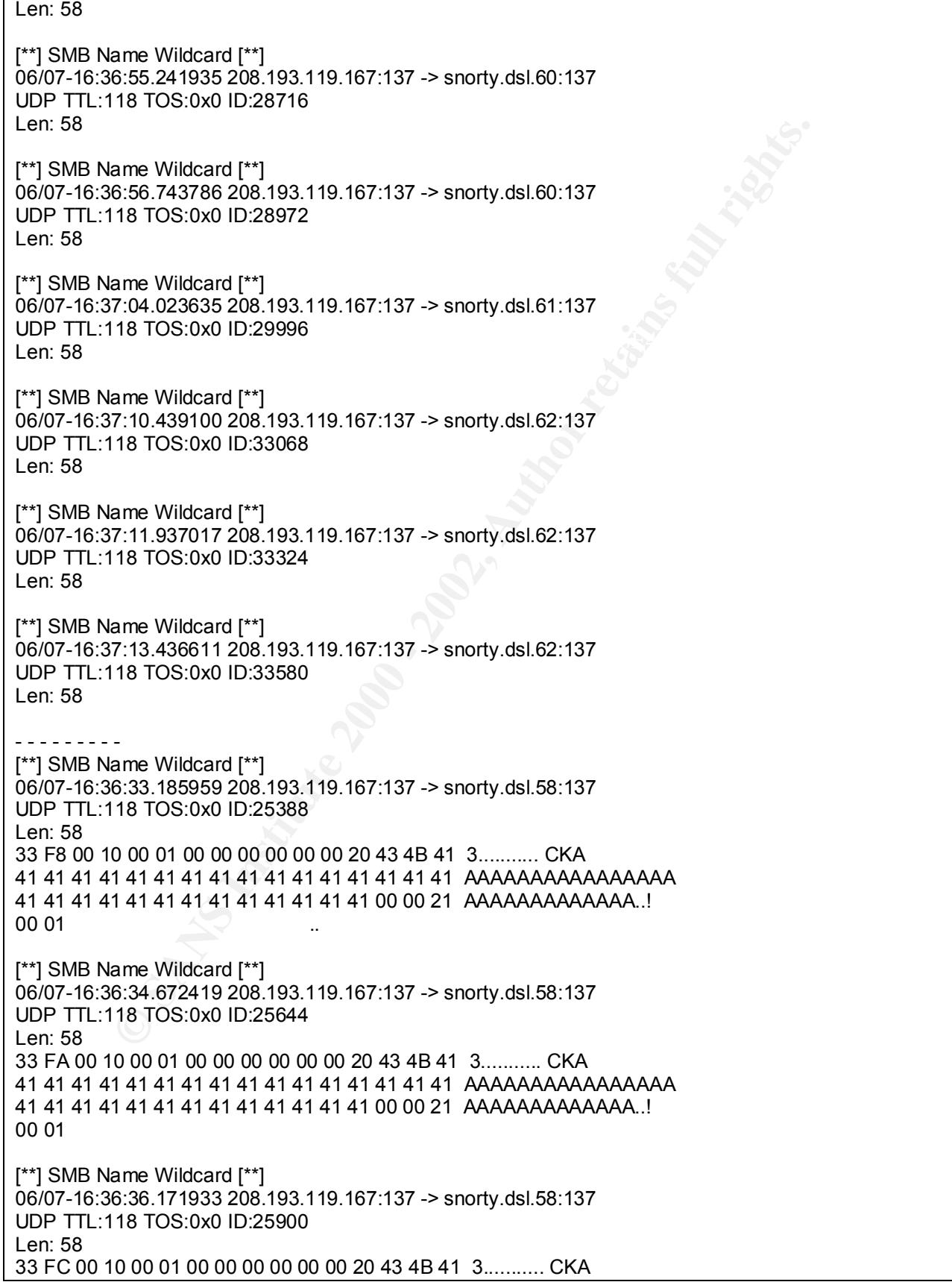

**© SANS Institute 2000 - 2002, Author retains full rights.** 06/07-16:37:04.464747 208.193.119.167:2539 -> snorty.dsl.61:139<br>⊤∩Ρ ΤΤΙ ·118 ΤΩS·0v0 ID·31276. DE 2. Detect generated by: Snort v1.6, Ruleset dated 3/2000 41 41 41 41 41 41 41 41 41 41 41 41 41 41 41 41 AAAAAAAAAAAAAAAA 41 41 41 41 41 41 41 41 41 41 41 41 41 00 00 21 AAAAAAAAAAAAA..! 00 01 [\*\*] SMB Name Wildcard [\*\*] 06/07-16:36:43.473170 208.193.119.167:137 -> snorty.dsl.59:137 UDP TTL:118 TOS:0x0 ID:26924 Len: 58 34 02 00 10 00 01 00 00 00 00 00 00 20 43 4B 41 4........... CKA 41 41 41 41 41 41 41 41 41 41 41 41 41 41 41 41 AAAAAAAAAAAAAAAA 41 41 41 41 41 41 41 41 41 41 41 41 41 00 00 21 AAAAAAAAAAAAA..! 00 01 - - - - - - [\*\*] SMB C access [\*\*] TCP TTL:118 TOS:0x0 ID:31276 DF \*\*\*\*\*PA\* Seq: 0xD96A34 Ack: 0x461A31E3 Win: 0x21E3 UDP TTL:118 TOS:0x0 ID:29996 Len: 58 [\*\*] SMB C access [\*\*] 06/07-16:37:04.464747 208.193.119.167:2539 -> snorty.dsl.61:139 TCP TTL:118 TOS:0x0 ID:31276 DF \*\*\*\*\*PA\* Seq: 0xD96A34 Ack: 0x461A31E3 Win: 0x21E3 - - - - - - - - - - [\*\*] SMB C access [\*\*] 06/07-16:37:04.464747 208.193.119.167:2539 -> snorty.dsl.61:139 TCP TTL:118 TOS:0x0 ID:31276 DF \*\*\*\*\*PA\* Seq: 0xD96A34 Ack: 0x461A31E3 Win: 0x21E3 00 00 00 7B FF 53 4D 42 73 00 00 00 00 10 00 00 ...{.SMBs....... 00 00 00 00 00 00 00 00 00 00 00 00 00 00 DD 14 ................ 01 00 81 9F 0D 75 00 63 00 68 0B 32 00 00 00 49 .....u.c.h.2...I 03 00 00 00 00 00 00 00 00 00 00 01 00 00 00 26 ...............& 00 4B 4C 50 00 57 4F 52 4B 47 52 4F 55 50 00 57 .KLP.WORKGROUP.W 69 6E 64 6F 77 73 20 34 2E 30 00 57 69 6E 64 6F indows 4.0.Windo 77 73 20 34 2E 30 00 04 FF 00 00 00 02 00 01 00 ws 4.0.......... 0D 00 00 5C 5C 57 30 36 31 5C 43 00 41 3A 00 ...\\W061\C.A:. - - - - Output from ARIN WHOIS http://www.arin.net/whois UUNET Technologies, Inc. (NETBLK-UUNET1996B) UUNET1996B 208.192.0.0 - 208.249.255.255 Auto-Graphics (NETBLK-UU-208-193-119) UU-208-193-119 208.193.119.0 - 208.193.119.255 **Analysis of Detect 6** 1. Source of trace My local network: System: Intel compatible RHLv6.1 Connectivity: DSL line, residential service 3. Probability of spoofed source address and the source Low. This scan is an attempt at network recon. 4. Description of attack: The agent is scanning for Windows machines with open NetBios SMB Services. This is an approximate description of the attack: three packets are

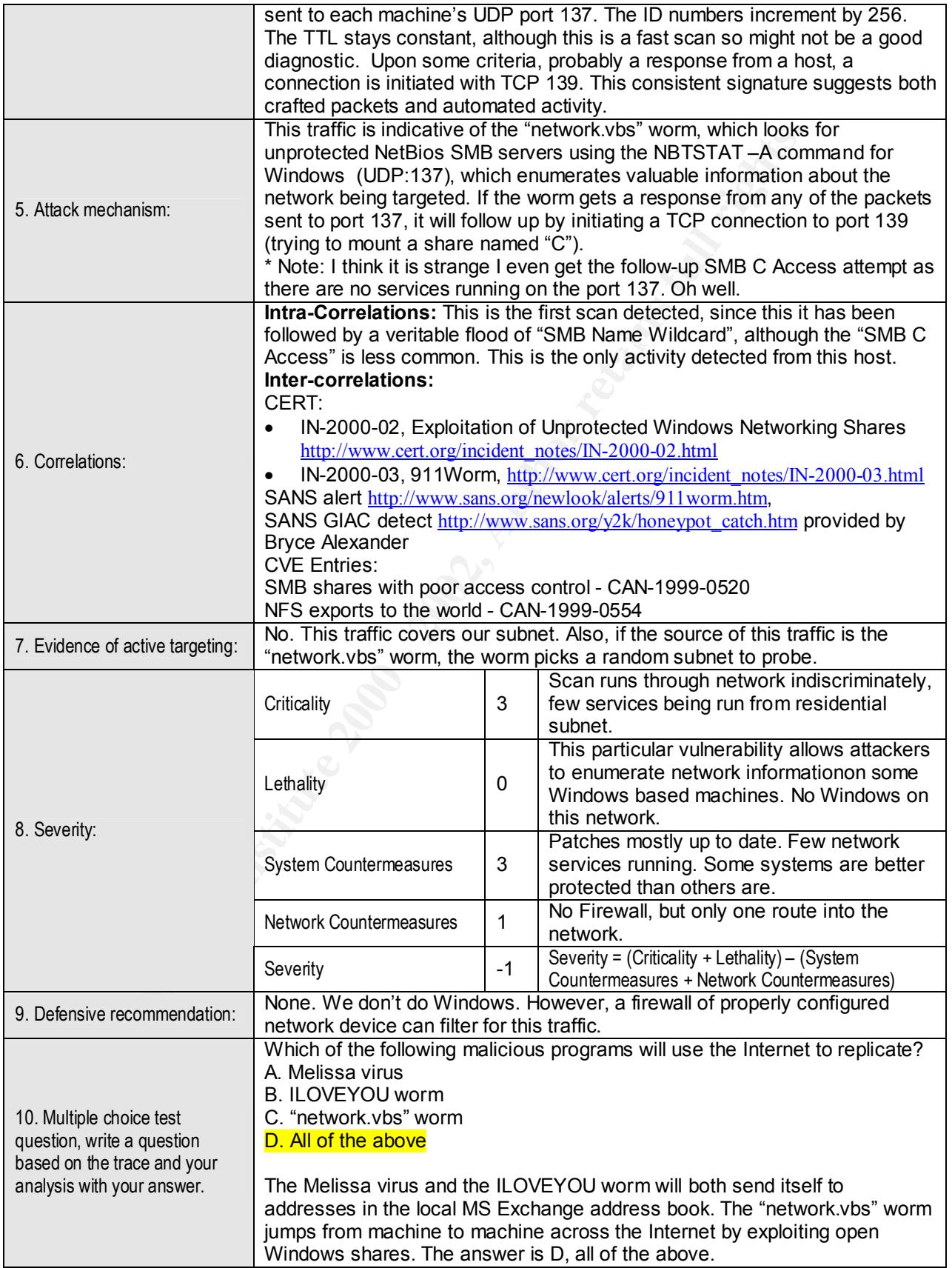

#### **Detect 7: Probe for vulnerable CGI**

[\*\*] TEST-CGI probe! [\*\*] 06/07-18:29:59.214627 24.0.199.135:4148 -> snorty.dsl.62:80 TCP TTL:117 TOS:0x0 ID:9725 DF \*\*\*\*\*PA\* Seq: 0x383E0F1 Ack: 0xEF1AC058 Win: 0x2238 48 45 41 44 20 2F 63 67 69 2F 74 65 73 74 2D 63 HEAD /cgi/test-c 67 69 2E 74 63 6C 20 48 54 54 50 2F 31 2E 30 0D gi.tcl HTTP/1.0. 0A 55 73 65 72 2D 41 67 65 6E 74 3A 20 4D 6F 7A .User-Agent: Moz 69 6C 6C 61 2F 34 2E 37 20 5B 65 6E 5D 20 28 57 illa/4.7 [en] (W 69 6E 39 35 3B 20 55 29 0D 65 in95; U)..

Key fingerprint = AF19 FA27 2F94 998D FDB5 DE3D F8B5 06E4 A169 4E46 06/07-18:27:53.580841 24.0.199.135:3831 -> snorty.dsl.62:80 [\*\*] Classifieds CGI access attempt [\*\*] TCP TTL:117 TOS:0x0 ID:22004 DF \*\*\*\*\*PA\* Seq: 0x381DF19 Ack: 0xE871C6DD Win: 0x2238 48 45 41 44 20 2F 63 67 69 62 69 6E 2F 63 6C 61 HEAD /cgibin/cla 73 73 69 66 69 65 64 73 2E 63 67 69 20 48 54 54 ssifieds.cgi HTT 50 2F 31 2E 30 0D 0A 55 73 65 72 2D 41 67 65 6E P/1.0..User-Agen 74 3A 20 4D 6F 7A 69 6C 6C 61 2F 34 2E 37 20 5B t: Mozilla/4.7 [ 65 6E 5D 20 28 57 69 6E 39 35 3B 20 55 29 0D 0A en] (Win95; U)..

[Etc. etc.]

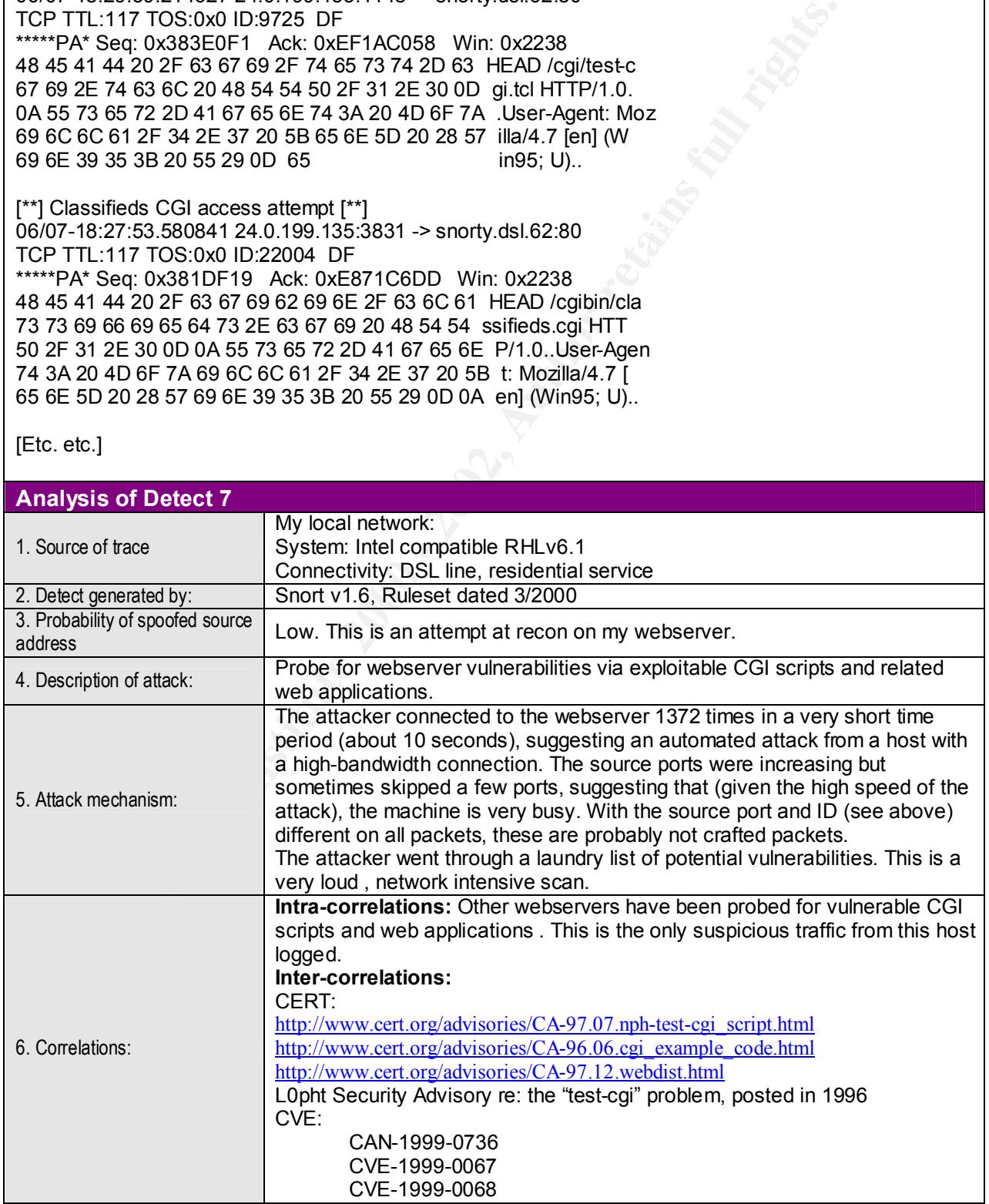

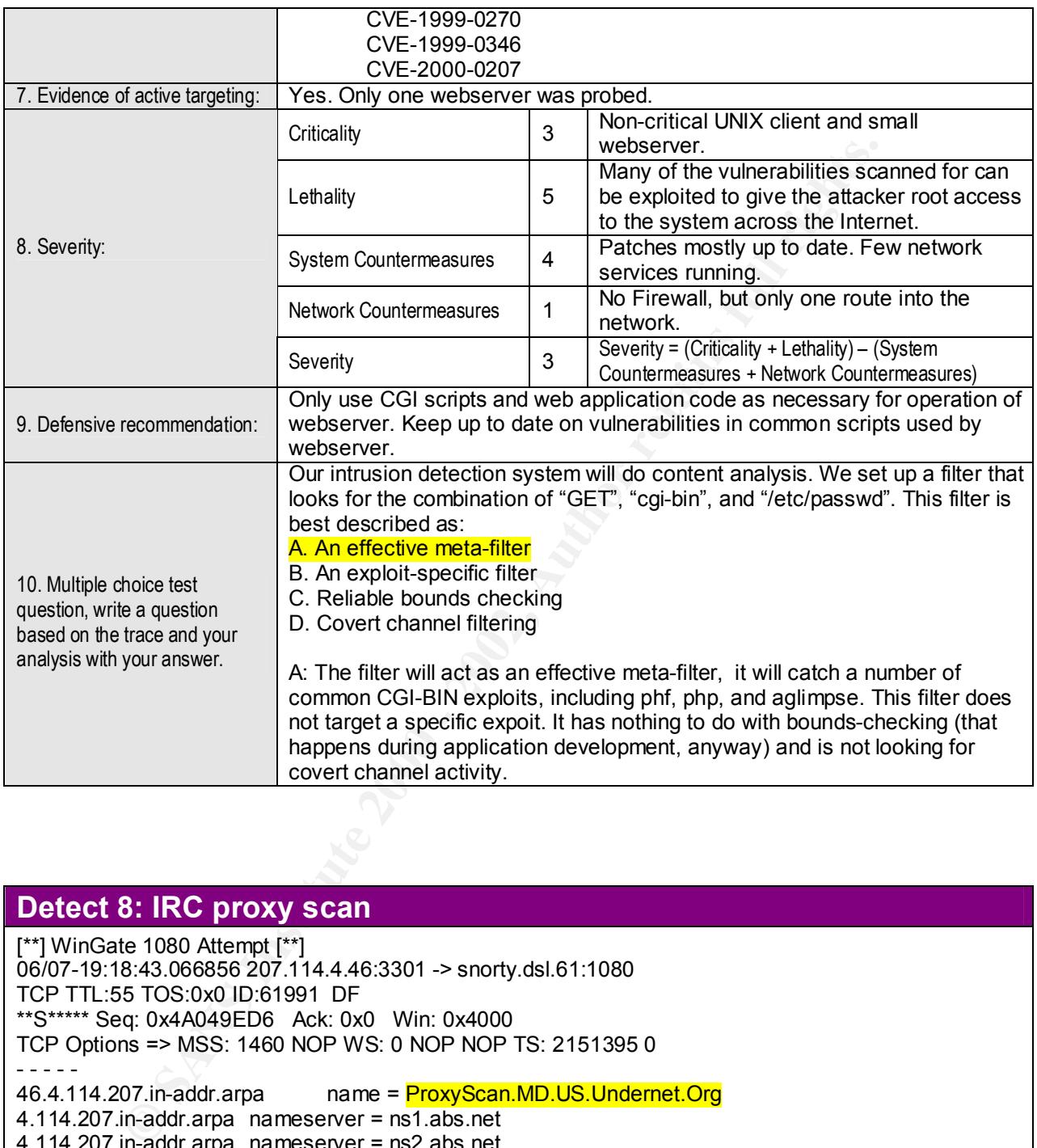

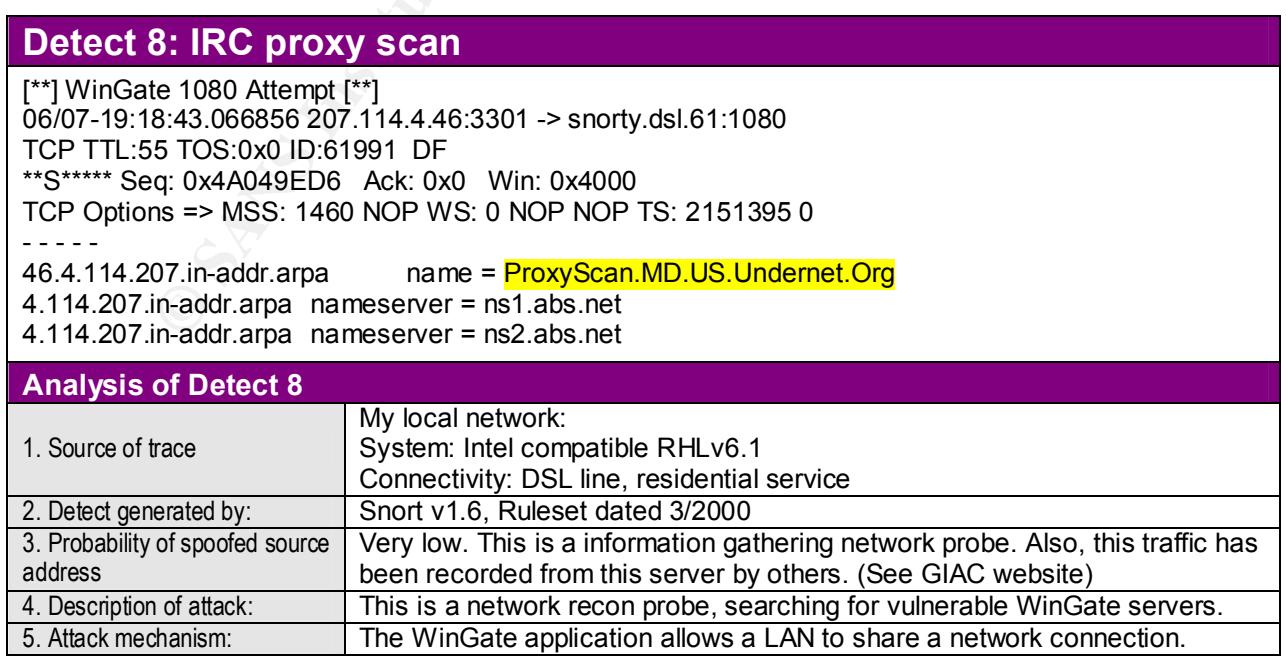

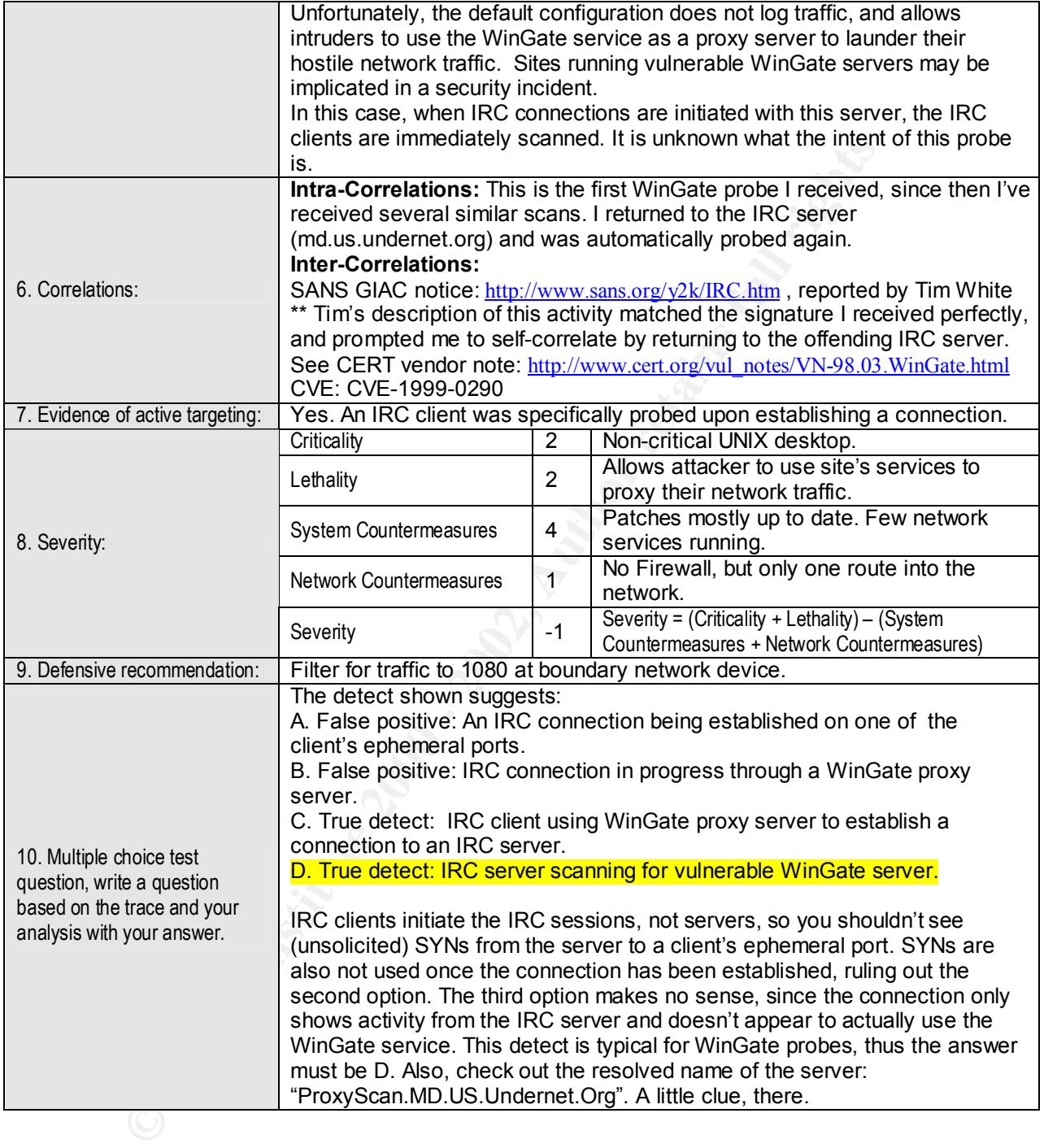

#### **Detect 9: SYN scan for 80 (HTTP), 8080 (Wingate)**

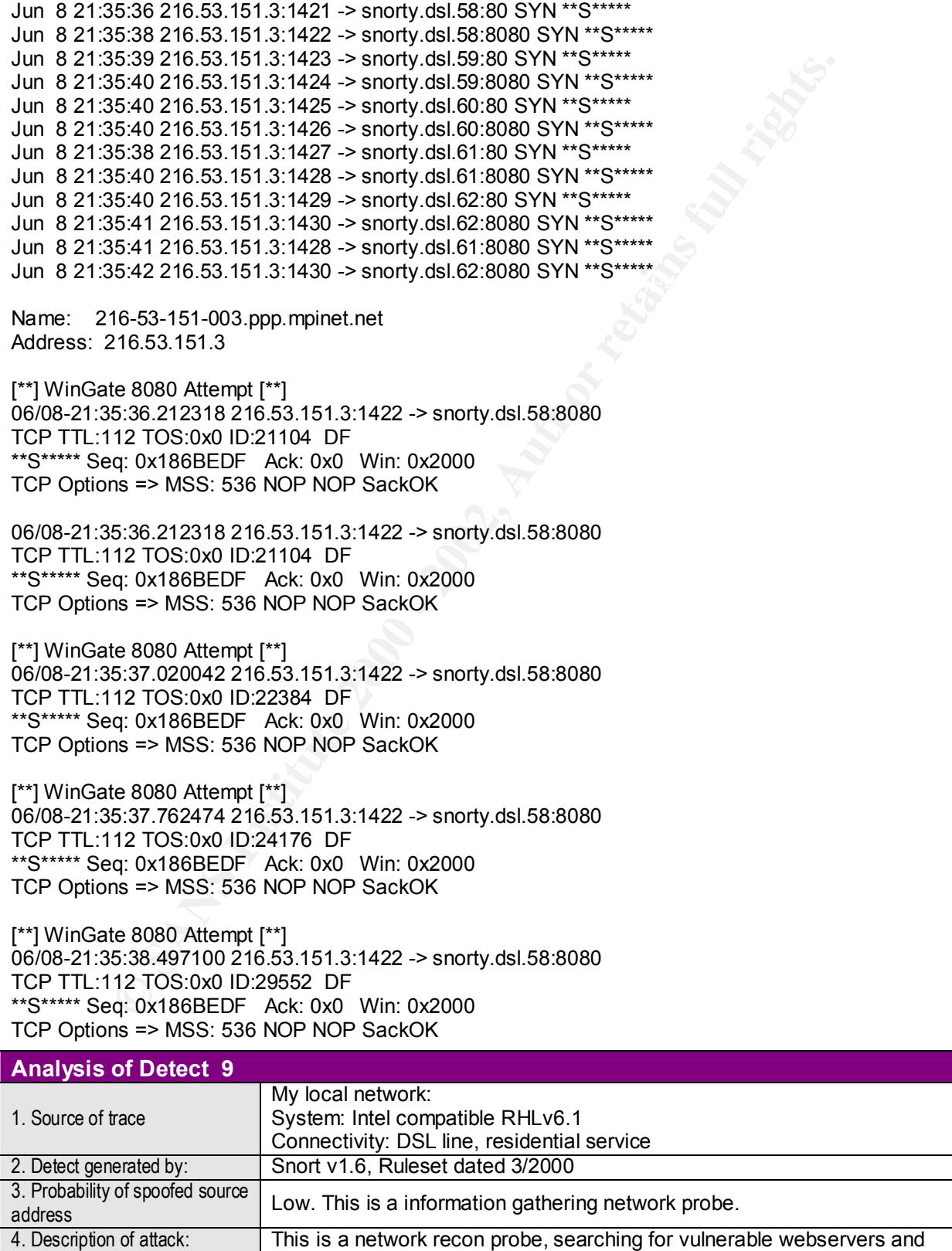

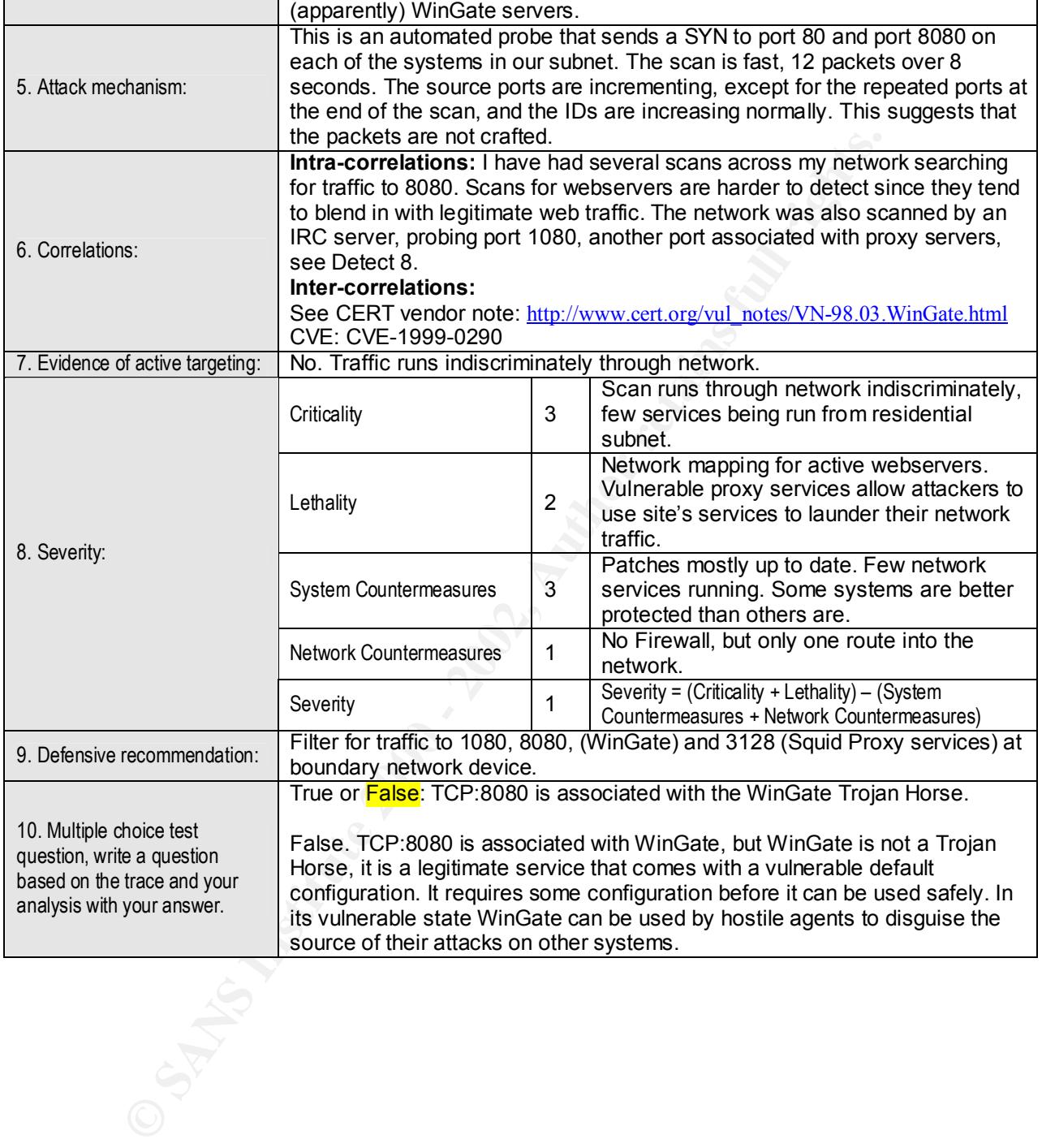

#### **Detect 10: DOS (Smurf & UDP bomb)**

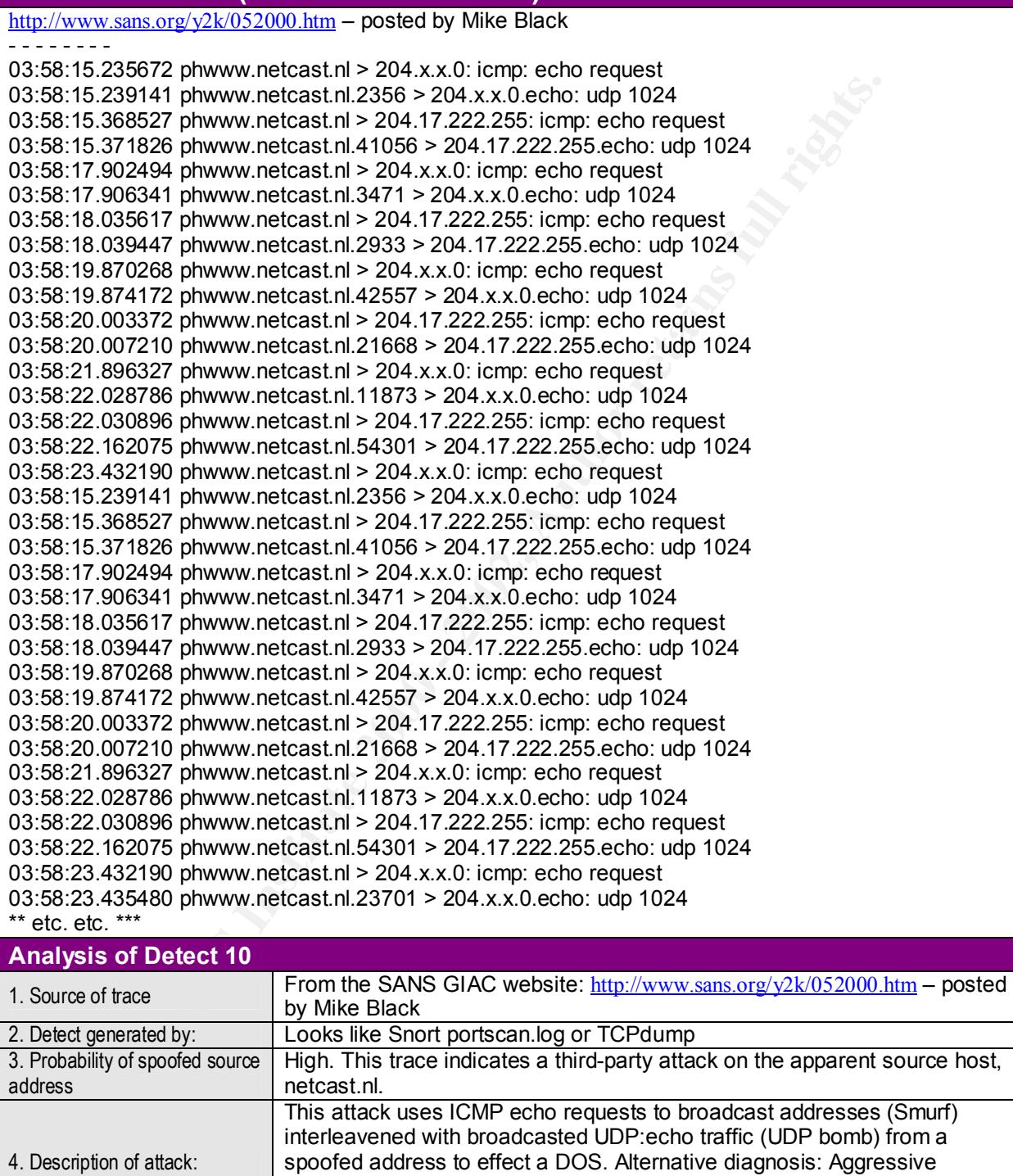

5. Attack mechanism:

Experience of the agency of the second portunity for the action of the second ports."<br>And CMD as be assumed at IDD sake to find the second politicians of the second ports."

mapping. From M. Black: "A ping flood DOS attack from phwww.netcast.nl --

An ICMP echo request or UDP:echo traffic to broadcast addresses can result in all the responsive servers on that subnet responding en masse. Enough traffic sent to the spoofed source address (the intended victim) can lock up systems by overloading the host (killing the server), or jamming their network with garbage traffic (killing the network capabilities). Accurate

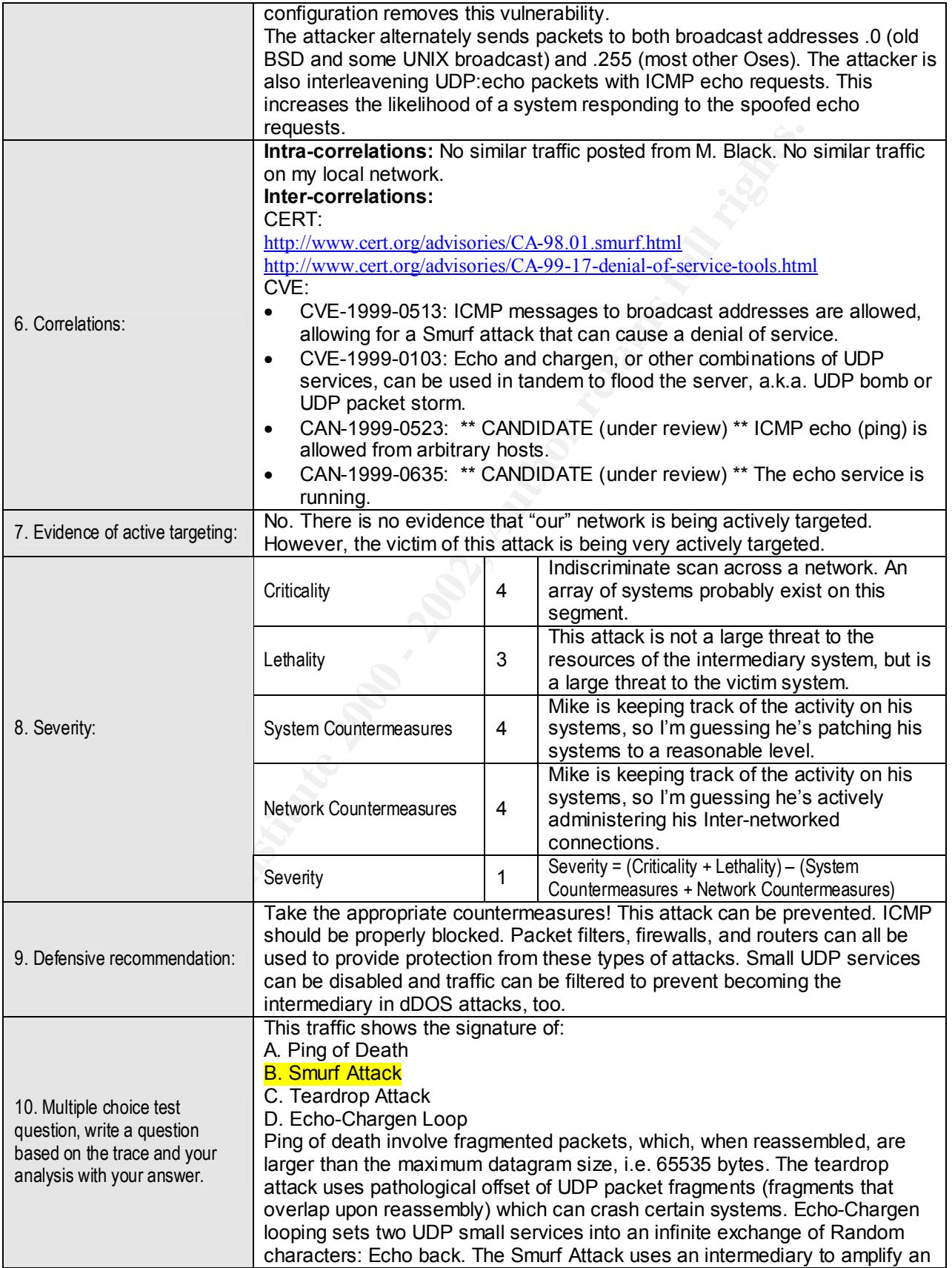

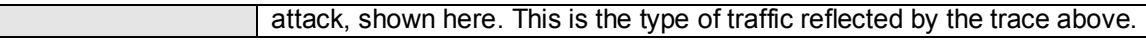

# **Upcoming Training**

# **Click Here to**<br>{ Get CERTIFIED!}

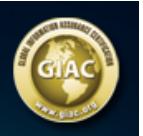

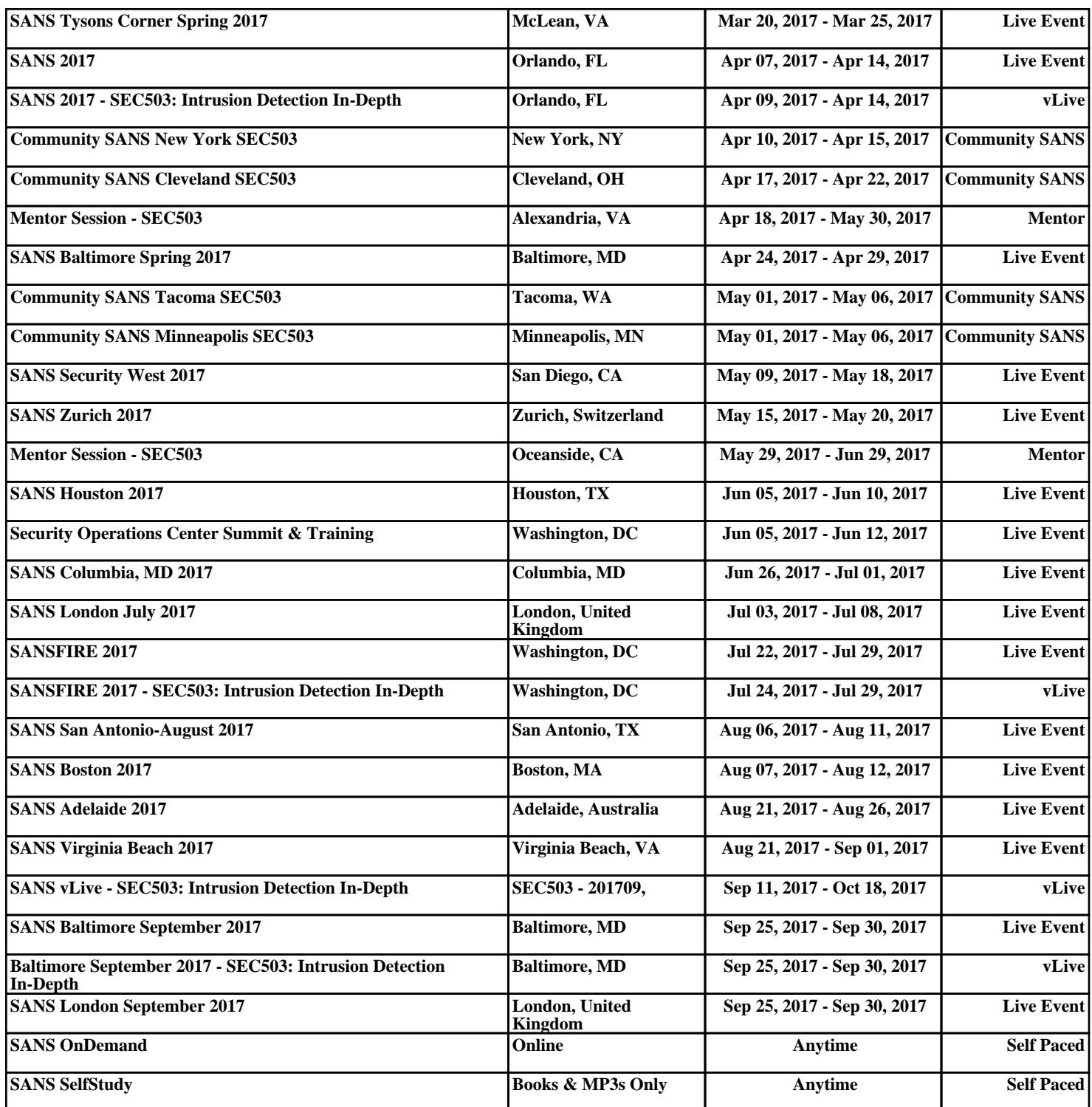